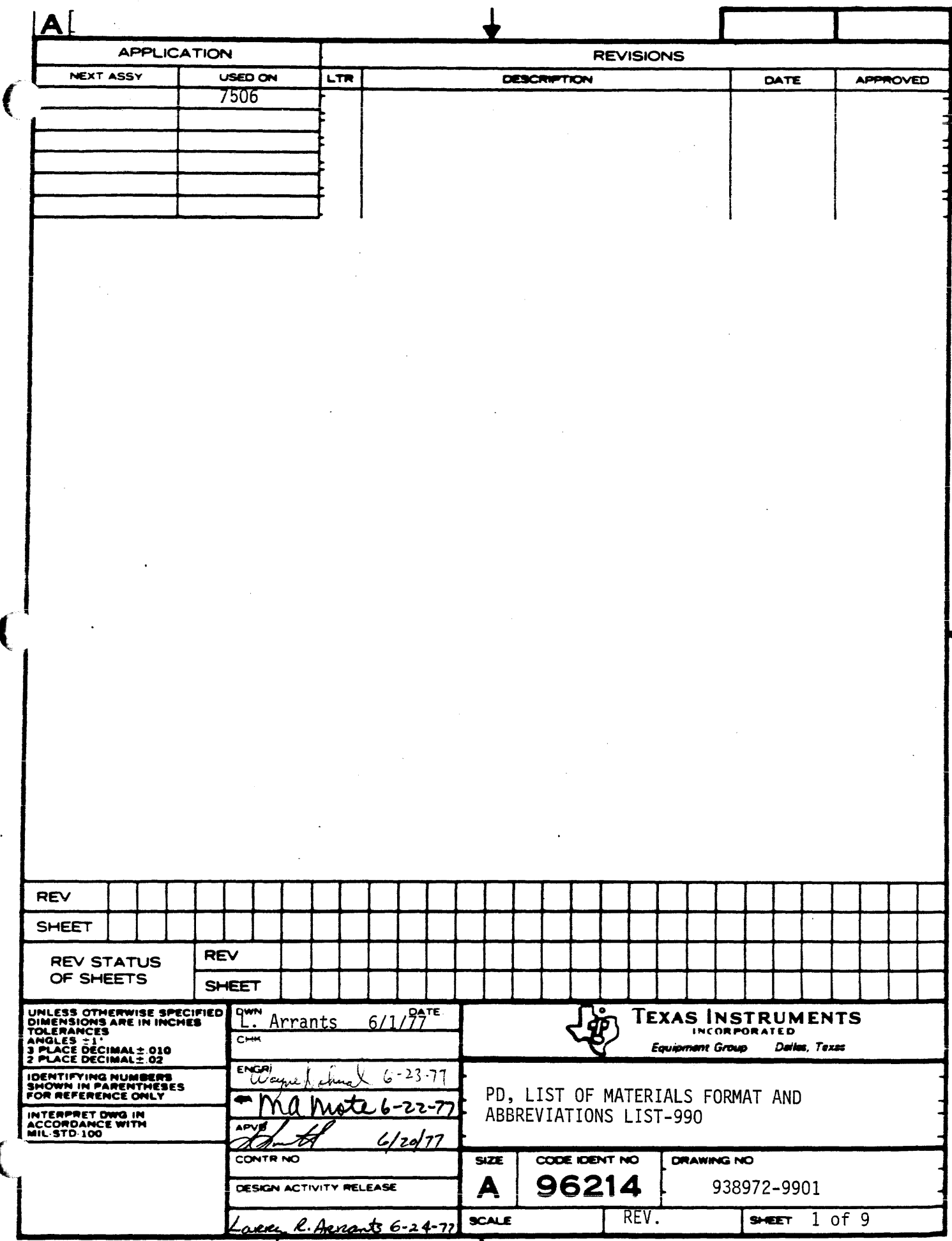

Т

医单元素

 $71 - 0023 - C$ 

 $\bar{\gamma}$ 

## PD, LIST OF MATERIALS FORMAT AND ABBREVIATIONS

 $\big($ 

 $\overline{\mathbf{t}}$ 

4259-E

The documentation for software packages contains information describing the packaging and use of the software. A key document is the top-level List of Materials (LM) which lists all media and documentation included in the software package. This top-level LM often lists a group of items which is detailed on a separate LM. The collection of LMs, withthe top-level first, is always at or near the front of the documentation package, and contains the following information:

- 1. The part number and revision level of the software package (shown on the top-level LM). It is necessary to have this information available whenever contacting Texas Instruments about the software.
- 2. The materials that make up the software package.

Items such as cards, cassettes, discs, and manuals are shipped with the package. Paper documents such as program descriptions, listings, and load maps appear in the documentation, in the order listed, following the collection of Lists of Materials. The documentation is distributed as either a collection of documents in a packet or as a bound volume.

It is important to refer to certain parts of the documentation before using the software. The Installation Procedure, for example, contains directions to properly install the' software package on a 990 computer system. The Problem Notification contains a list of known problems and patches which should be read and installed as required before the software is used.

TEXAS INSTRUMENTS  $\begin{bmatrix} 1 & 938972-9901 \end{bmatrix}^{REV}$ 

WE INSTRUMENTS A 938972-9901 DIGITAL SYSTEMS DIVISION<br>
HOUSTON, TEXAS

 $\overline{\mathsf{C}}$ 

t<br>T

## LM DESCRIPTION ABBREVIATIONS

Almost any item can be called out for shipment on an LM, and a set of abbreviations is used for the most frequently listed items. One group of items consists of various paper documents, all of which are contained in the documentation:

SP - Software Package

This is a group of items, and another LM with the specified part number will be found following the top-level LM. All items on this second LM are part of the top-level software package.

## PD - Program Description

This document contains descriptive information for the software package. It may be, among other things, an Installation Procedure, Problem Notification, Disc Catalog, or Verification Procedure.

SL - Source Listing

A listing of the referenced item.

LML- Load Map Listing

A load map for the referenced linked module.  $\mathbf{A}$ List of Materials may be attached to show the part numbers of the individual modules that are used in the link edit.

TEXAS INSTRUMENTS 938972-9901 REV<br>
INCORPORATE D<br>
HOUSTON, TEXAS DIVISION **SHEET** 3

AL - Assembly Listing An assembly listing for the referenced item.

The second group of items consists of various media on which software is distributed, The abbreviations are:

**t**<br> $\int_{\mathbb{R}^N}$  Texas Instruments  $\int_{\mathbb{R}^N}$  938972-9901  $\int_{\mathbb{R}^N}$ 

 $\overline{\Uparrow}$ 

(

ji,  $\overline{\mathbf{t}}$  CDSO.- Card Deck Source/Object

A card deck with both source and object records. It is usually, but not always, a job control stream mixed with object records.

CDS - Card Deck Source

A card deck containing only source statements. This deck could contain job control statements or consist entirely of job control statements.

CDO - Card Deck Object

An object deck as output from a compiler, assembler, or linkage editor. No job control records are included.

CDFL - Card Deck Fully Linked

A fully linked object module as output by a.linkage editor. No job control records are included.

CCSO - Cassette Cartridge Source/Object

CCS - Cassette Cartridge Source

CCO - Cassette Cartridge Object

CCFL - Cassette Cartridge Fully Linked

The preceeding four items have the same meaning as their card deck counterparts', except that they represent cassettes for the 733 ASR terminal.

------------ ... -----.. -.----------.-- - --------\_ .. \_------\_.\_---\_.\_------\_.- - -",. ----- -- --- "\_."' - - ,,,---- - .-- ----\_ ..... \_-,", - -- -----" - "-\_. .- - --\_. ---- ---

Most cassettes contain more than one part-numbered file. In this case the top-level LM calls out the cassette' as a software package. The part number of the software package is also

TEXAS INSTRUMENTS

HOUSTON, TEXAS

 $\overline{f}$ 

**AS INSTRUMENTS**<br> **A** 938972-9901<br>
PIGITAL SYSTEMS DIVISION<br>
HOUSTON, TEXAS

.,

**REV** 

 $\sim$ 

 $\big($ 

the part number of the cassette, and its contents are listed on the LM with the corresponding part number.

Diskettes are always listed as a software package, with the contents listed on the corresponding LM.

- DCO Disc Cartridge Object A disc cartridge containing a software package in object form. The disc may contain job control records. It is usually a fully-built system disc.
	- DCS Disc Cartridge Source A disc cartridge containing a software package in source form.

## REFERENCED ITEMS

Some items listed on a LM have the word "REF", for reference, listed as the quantity. In this case, the line item is used in the manufacturing process but not shipped as part of the software package. For example,an LM for the contents of a cassette or diskette lists card decks as reference items. These card decks are not actually shipped, but are copied to the cassette or diskette as part of the manufacturing process.

A group of media-independent abbreviations can be used to specify the copying of software to a media during the manufacturing process. These abbreviations are always listed as "REF" items. A SRC punched on cards is equivalent to a CDS, a group of SRC and OBJ items copied to cassette is the same as a CDSO, and so forth. The abbreviations are:

TEXAS INSTRUMENTS | A

ILANS INSTRUMENT

t<br>1

SRC - Source OBJ - Object LIST- Listing FLO - Fully Linked Object

REV

SHEET<sub>5</sub>

in and a series of the contract of the contract of the contract of the contract of the contract of the contract of the contract of the contract of the contract of the contract of the contract of the contract of the contrac

 $\big($ 

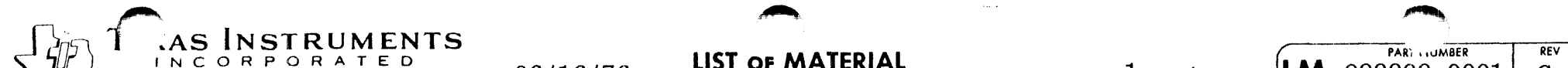

 $\alpha$  -section  $\alpha$  $\sim$ 

 $\alpha$  ,  $\beta$  ,  $\alpha$ 

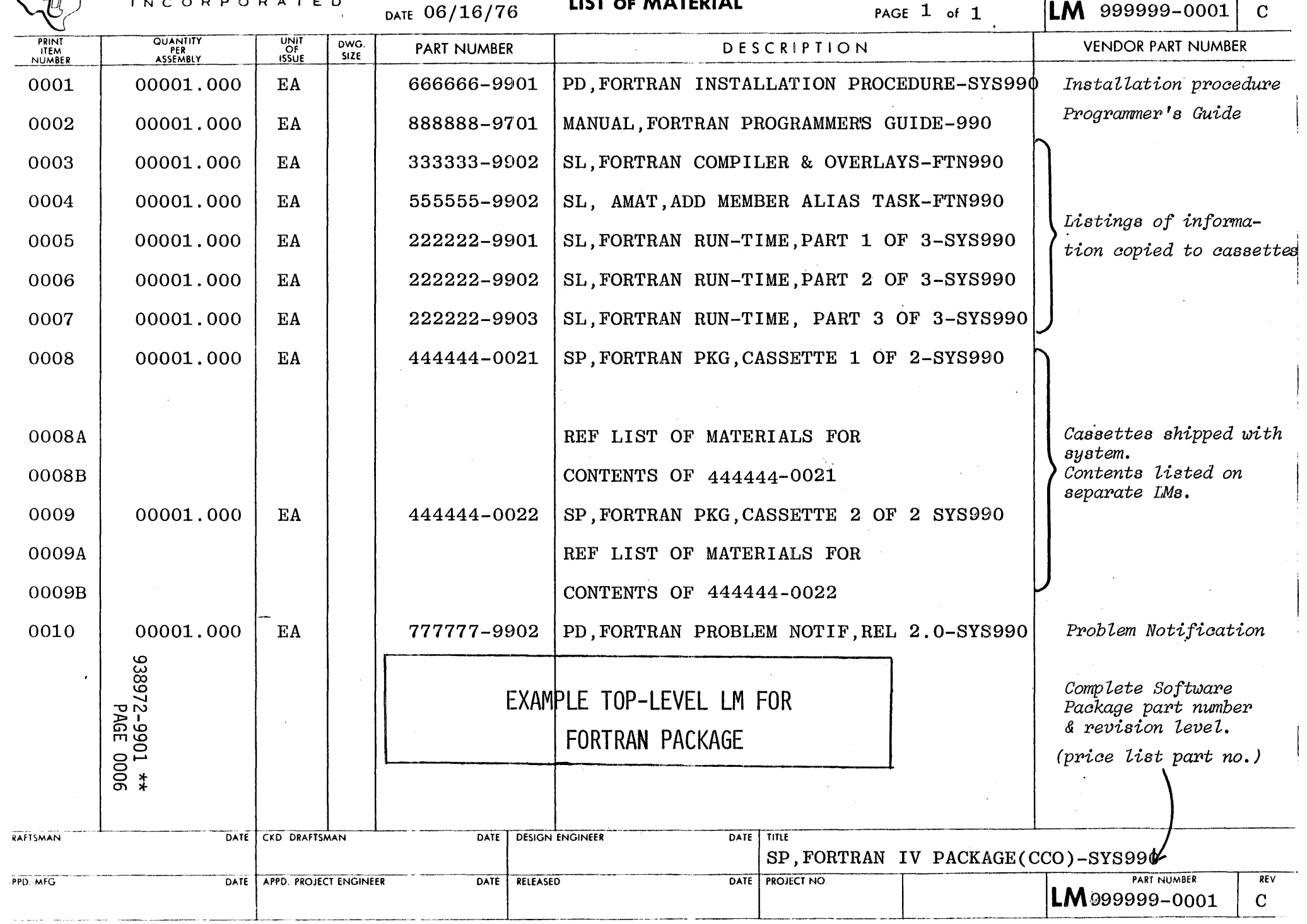

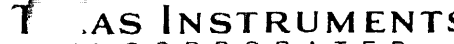

DATE APPD. PROJECT ENGINEER

PPD. MFG.

DATE

RELEASED

S REV PARI ... MBER **LIST OF MATERIAL** INCORPORA ILM. DATE 06/16/76 PAGE  $1$  of  $2$ 444444-0021  $\mathbf C$ PRINT<br>ITEM<br>NUMBER QUANTITY<br>PER<br>ASSEMBLY UNIT<br>OF<br>ISSUE DWG. **PART NUMBER** DESCRIPTION **VENDOR PART NUMBER**  $SIZE$ 0001 333333-4202 CDSO, FORTRAN COMPILER-FTN990 00001.000 **EA** Card deck copied to cassette as Side A. SIDE A, ITEM 1 0001A Item 1.  $\star$ 0001B 0001C LABEL SIDE A AS FOLLOWS:  $0001D$ 444444-0021 **REV** SIDE A 0001E CASSETTE 1 OF 2 0001F CONTENTS=FORTRAN COMPILER AND Labeling for Side A. 0001G COMPILER OVERLAYS 0001H REF DOCUMENT 666666-9901 FOR 00011 INSTALLATION INSTRUCTIONS 0002 00001.000 EA 555555-4202 CDSO, AMAT, ADD MEMBER ALIAS TASK-FTN990 Card deck copied to cassette as Side B. Item 1. 0002A SIDE B. ITEM 1 222222-4201 CDSO, FORTRAN RUN-TIME, PART 1 OF  $3-$ SYS99 $\phi$ 0003 00001.000 EA Card deck copied to 2000 39Yd<br>\*\* 1066-226886 cassette as Side B. EXAMPLE OF LM FOR 0003A SIDE B, ITEM 2 Item 2. CASSETTE 1 SP 0003B  $\star$ PAGE 1 0003C Labeling for Side B. LABEL SIDE B AS FOLLOWS: Software package part 0003D 444444-0021 **REV** SIDE B number & revision level. DATE CKD. DRAFTSMAN RAFTSMAN DATE **DESIGN ENGINEER** DATE TITLE

DATE PROJECT NO

SP, FORTRAN PKG, CASSETTE 1 OF 2-SYS990

PART NUMBER

 $\mathsf{LM}_{444444-0021}$ 

 $REV$ 

 $\mathbf C$ 

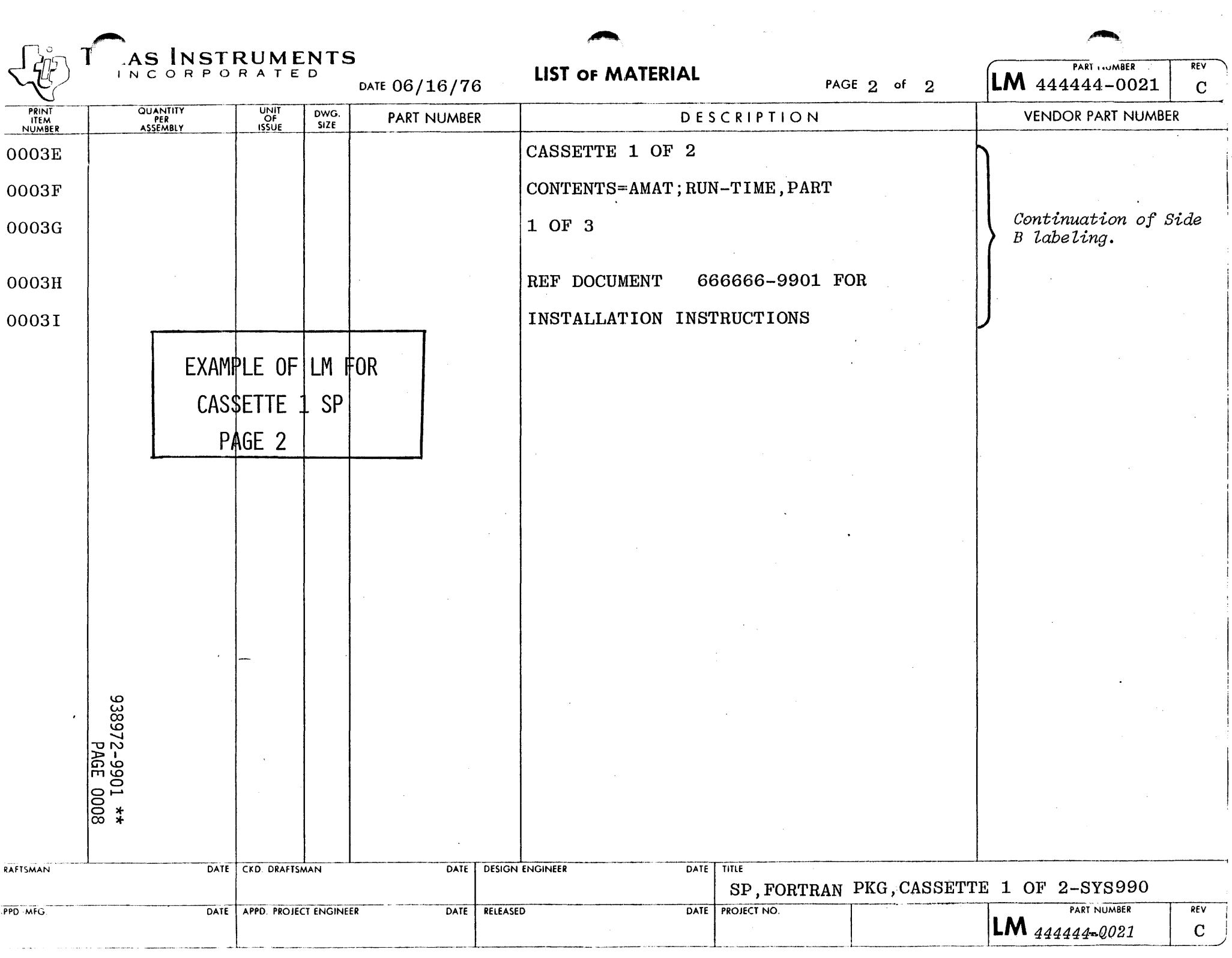

 $\label{eq:2} \mathcal{L}^{\text{max}}(\mathcal{L}^{\text{max}}_{\text{max}}) = \mathcal{L}^{\text{max}}_{\text{max}}(\mathcal{L}^{\text{max}}_{\text{max}})$ 

 $\ddot{\phantom{0}}$ 

0001

0001

0001

RAFTSMAN

PPD -MFG.

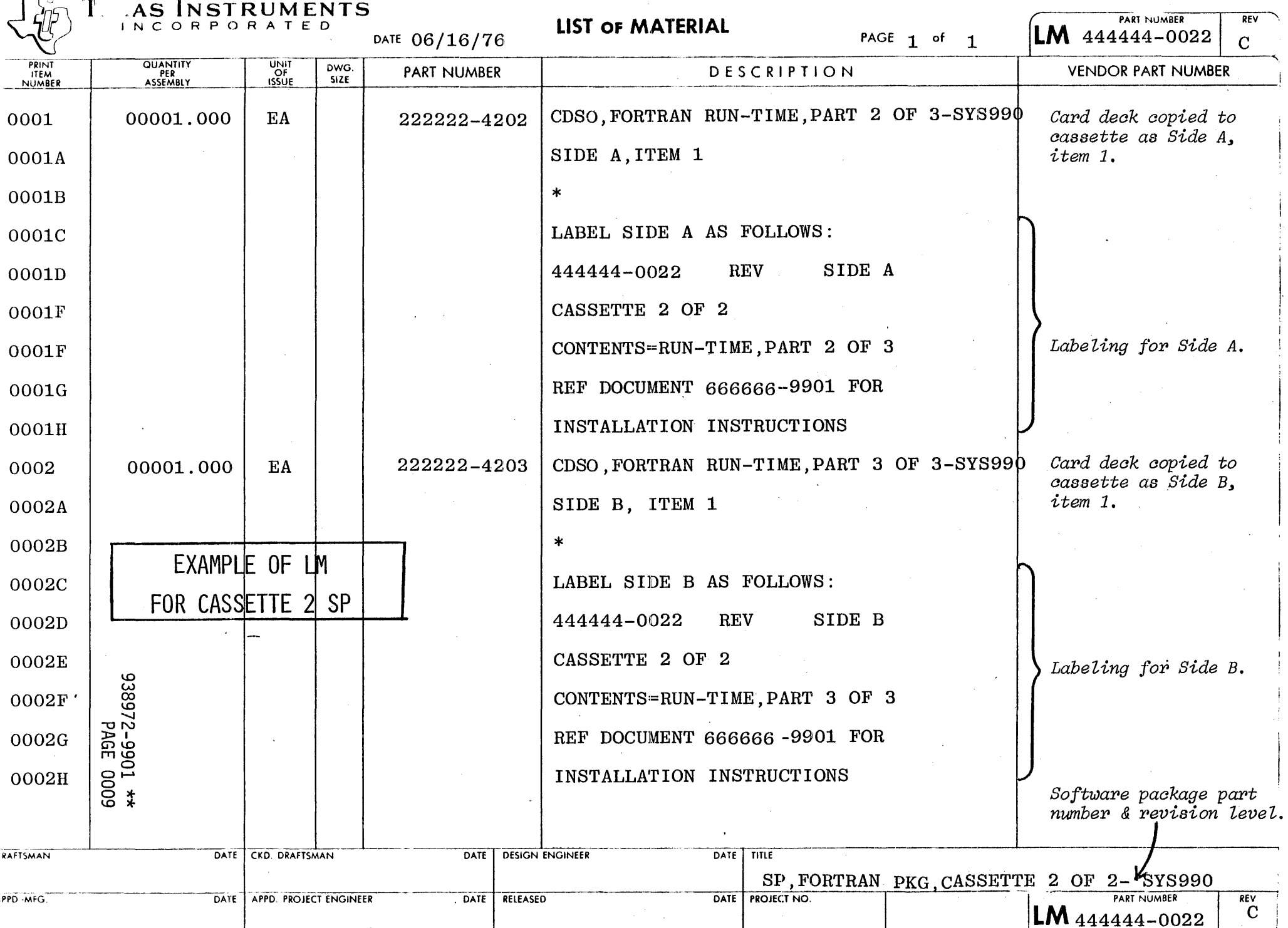

 $\sim 10^{-1}$ 

 $\sim 10$ 

 $\sim$ 

 $\overline{\phantom{a}}$